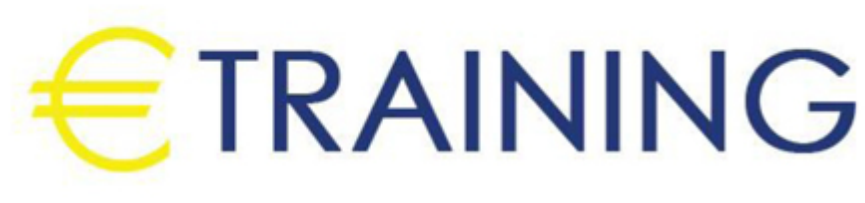

الاحتراف في الدعم الفني للحاسوب +A

2 - 6 يونيو 2024 دبي (الإمارات العربية المتحدة<mark>)</mark>

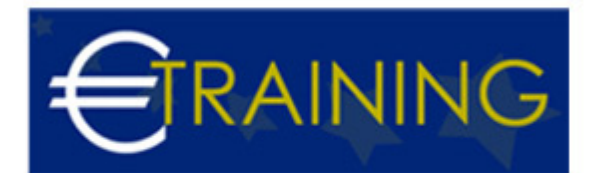

# الاحتراف في الدعم الفني للحاسوب +A

**رمز الدورة:** 879I **تاريخ الإنعقاد:** 2 - 6 يونيو 2024 **دولة الإنعقاد:** دبي (الإمارات العربية المتحدة) - **التكلفة:** 5310 **يورو**

## **مقدمة عن البرنامج التدريبي:**

تثبت شهادة + A قدرة صاحبها على فهم الحاسوب Hardware وأنظمة التشغيل Operating systems والتطبيقات موقع في الموجودة التقنية الأجهزة مختلف عن ناتجة معقدة أمور مع للتعامل ستؤهله أنها كما .مشاكلها وحل Software العمل. هذه الدورة تمكنك من الاستمرار في مجال بنية الحاسوب أو مجال أنظمة التشغيل أو مجال إدارة الشبكات Network لقبول ًمعيارا A شهادة يضع من ومنهم التقنية الشركات في التوظيف فرصة زيادة على أيضا تساعد . Administration الوظيفة أو يطلب من الموظفين الحصول عليها. إنها شهادة محايدة إذ تشمل تقنيات وأنظمة تشغيل مختلفة.

## **أهداف البرنامج التدريبي:**

## **في نهاية البرنامج سيكون المشاركون قادرين على:**

- وصف ما هو ثنائي وكيف نستخدمه للتواصل مع أجهزة الكمبيوتر.  $\bullet$ 
	- فهم ماهية طبقات هندسة الكمبيوتر.  $\bullet$
- وصف المكونات الرئيسية التي يتكون منها الكمبيوتر وكيف تعمل معًا.
	- فهم كيف تأخذ وحدة المعالجة المركزية التعليمات وتنفذها.
		- وصف كيفية انتقال البيانات الثنائية فعليًا عبر الكمبيوتر.
	- $\bullet$ التعرف على المكونات الرئيسية التي يتكون منها نظام التشغيل.
		- $\bullet$  فهم عملية التمهيد لنظام التشغيل.
			- القدرة على تثبيت نظام تشغيل.  $\bullet$
		- إنشاء ملف باستخدام نظامي التشغيل Windows و Linux.  $\bullet$
- التعرف على الآثار الإيجابية والسلبية للإنترنت مثل الخصوصية والأمن.  $\bullet$ 
	- فهم أساسيات شبكات الكمبيوتر.  $\bullet$
	- فهم أساسيات كيفية انتقال البيانات عبر الإنترنت.  $\bullet$

## **الفئات المستهدفة:**

- جميع المهتمين في صيانة الحاسب
- طلبة وخريجي كليات هندسة الحاسب والاتصالات وتكنولوجيا المعلومات ودبلومات الدعم الفني .
	- مسئولى الدعم الفنى والشبكات في الوزارات والشركات والمؤسسات العامة والخاصة

## **محاور البرنامج التدريبي:**

#### **الوحدة الأولى:**

## **خصائص مكونات اللوحة الأم ووظيفة كل منها.**

- ضبط إعدادات البيوس BISO/UEFI
- الموازنة بين مختلف أنواع الذاكرة ومعرفة خصائصها.
	- اختيار وحدة التغذية المناسبة  $\bullet$
- تركيب جميع أنواع بطاقات التوسعة وأجهزة التخزين والأجهزة الملحقة وضبط إعداداتها.
	- تركيب مختلف أنواع المعالجات على الحاسوب واختيار نظام التبريد المناسب.

#### **الوحدة الثانية:**

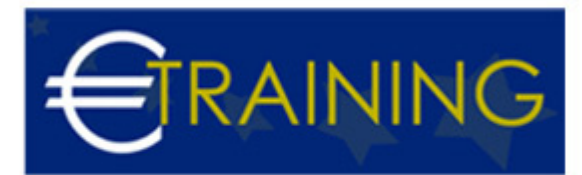

### **الشبكات Networking**

- مواصفات كابلات الشبكة وتوصيلاتها.  $\bullet$
- الشبكات اللاسلكية والأجهزة المستخدمة في بنية الشبكة.
- فهم بروتوكول الإنترنت TCP/IP ومعرفة أهم المنافذ Ports المستخدمة.

#### **الوحدة الثالثة:**

## **استكشاف الأخطاء وإصلاحها Troubleshooting**

**نظام التشغيل ويندوز**

## **الوحدة الرابعة:**

## **أنظمة تشغيل وتقنيات أخرى:**

- التعرف على أهم وظائف وأدوات نظام التشغيل Macintosh و Linux
	- الحوسبة الاقتراسية Virtualization  $\bullet$
	- $\bullet$ أساسيات الحوسبة السحابية Cloud Computing

### **الوحدة الخامسة:**

## **الأمن والحماية Security**

- التعرف على أغلب تهديدات الأمن والحماية.
	- تطبيق إجراءات الحماية.  $\ddot{\phantom{0}}$
	- حماية الأجهزة المحمولة  $\bullet$